# **"Installer des menus personnalisés sous LXDE"]**

- Objet : configurer l'environnement de bureau LXDE.
- Niveau requis : [débutant,](http://debian-facile.org/tag:debutant?do=showtag&tag=d%C3%A9butant) [avisé](http://debian-facile.org/tag:avise?do=showtag&tag=avis%C3%A9)
- Commentaires : se créer des menus bien à soi dans le menu de LXDE.
- Débutant, à savoir : [Utiliser GNU/Linux en ligne de commande, tout commence là !.](http://debian-facile.org/doc:systeme:commandes:le_debianiste_qui_papillonne)  $\bigcirc$
- Suivi :
	- $\circ$  Création par  $\bullet$  [paskal](http://debian-facile.org/utilisateurs:paskal) le 29/09/2013
	- $\circ$  Testé par  $\clubsuit$  [paskal](http://debian-facile.org/utilisateurs:paskal) le 29/09/2013
- Commentaires sur le forum : [Lien vers le forum concernant ce tuto](https://debian-facile.org/viewtopic.php?pid=147466#p147466)  $1$
- [à-placer](http://debian-facile.org/tag:a-placer?do=showtag&tag=%C3%A0-placer)

## **Configuration**

La procédure décrite ici concerne un utilisateur particulier.

Plusieurs fichiers sont nécessaires.

### **lxde-applications.menu**

Ce fichier est à créer, si il n'existe pas déjà, dans le dossier '~/.config/menus'. Le contenu en sera par exemple :

[~/.config/menus/lxde-applications.menu](http://debian-facile.org/_export/code/doc:environnements:lxde:menus-personnalises?codeblock=0)

```
<!DOCTYPE Menu PUBLIC '-//freedesktop//DTD Menu 1.0//EN'
'http://standards.freedesktop.org/menu-spec/menu-1.0.dtd'>
<Menu>
     <Name>Applications</Name>
         <MergeFile type="parent">/etc/xdg/menus/lxde-
applications.menu</MergeFile>
         <Menu>
          <Name>Mon Menu</Name>
              <Directory>mon-menu.directory</Directory>
          <Include>
                 <Filename>appli.desktop</Filename>
          </Include>
         </Menu>
</Menu>
```
À noter : la ligne **MergeFile** permettant de conserver les menus par défaut.

```
Last update:<br>10/06/2023 12:40
                         10/06/2023 12:40 doc:environnements:lxde:menus-personnalises http://debian-facile.org/doc:environnements:lxde:menus-personnalises
```
Dans cet exemple, nous ajouterons une entrée **Mon Menu** dans le menu principal. La description de ce sous-menu figurera dans le fichier 'mon-menu.directory' tandis que le fichier 'appli.desktop' contiendra les informations relatives au premier item de ce sous-menu.

#### **mon-menu.directory**

Un tel fichier est nécessaire pour chaque sous-menu ajouté. Il est à créer dans le dossier '~/.local/share/desktop-directories', avec un contenu tel que :

[~/.local/share/desktop-directories/mon-menu.directory](http://debian-facile.org/_export/code/doc:environnements:lxde:menus-personnalises?codeblock=1)

[Desktop Entry] Encoding=UTF-8 Type=Directory Name=MyMenu Name[fr]=Mon Menu Icon=folder-brown Comment=Personal menu Comment[fr]=Menu personnel

Remarque : indiquer une icône existante sur le système.

#### **appli.desktop**

Un tel fichier est nécessaire pour chaque entrée d'un sous-menu. Il est à créer dans le dossier '~/.local/share/applications', avec un contenu tel que :

[~/.local/share/applications/appli.desktop](http://debian-facile.org/_export/code/doc:environnements:lxde:menus-personnalises?codeblock=2)

```
[Desktop Entry]
Type=Application
Icon=applications-other
Name=File Manager
GenericName=File Manager
Comment=Browse the file system and manage the files
Comment[fr]=Naviguer dans le système de fichiers
Categories=FileManager;Utility;Core;GTK;
Exec=pcmanfm %U
StartupNotify=true
Terminal=false
MimeType=x-directory/normal;inode/directory;
Encoding=UTF-8
Name[fr_FR]=Gestionnaire de fichier
Comment[fr FR]=Naviguer dans le système de fichiers
```
Remarque : il s'agit ici d'un fichier relatif à l'exécution de PCManFM. Adapter le texte en conséquence pour l'application à lancer.

## **À voir aussi**

Les autres possibilités de personnalisation de LXDE :

- [Installer des docks personnalisés](http://debian-facile.org/doc:environnements:lxde:docks-personnalises)
- [Les effets graphiques](http://debian-facile.org/doc:environnements:lxde:transparence)
- [Un diaporama en fond d'écran](http://debian-facile.org/doc:environnements:lxde:diaporama-fond-ecran)

[1\)](#page--1-0)

N'hésitez pas à y faire part de vos remarques, succès, améliorations ou échecs !

From: <http://debian-facile.org/> - **Documentation - Wiki**

Permanent link: **<http://debian-facile.org/doc:environnements:lxde:menus-personnalises>**

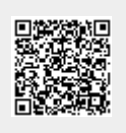

Last update: **10/06/2023 12:40**